# skillsoft<sup>\*</sup> global **knowledge**

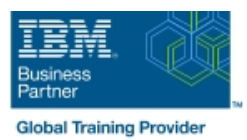

## **Configure IBM Case Manager Security (V5.3.2)**

**Durée: 1 Jour Réf de cours: F2920G**

#### Résumé:

Cette formation permet aux participants d'acquérir les compétences et connaissances nécessaires pour configurer la sécurité pour les environnements et les solutions IBM Case Manager. Ils travailleront avec des zones de projet, contrôleront l'accès aux cas et créeront des configurations de sécurité. Ils déploieront une solution dans un nouvel environnement et utiliseront un fichier de package de configuration de sécurité pour gérer la sécurité de la solution.

Cette formation aborde également la personnalisation des paramètres de sécurité à l'aide d'une définition de privilège personnalisée et l'utilisation des proxys de sécurité pour automatiser les changements de sécurité.

#### Public visé:

Cette formation s'adresse aux administrateurs système qui maintiennent des environnements IBM Case Manager et aux architectes de solutions qui doivent planifier les exigences de sécurité pour leurs solutions.

#### Objectifs pédagogiques:

- A l'issue de la formation, les participants seront capables de :<br>Exporter une solution et un fichier de package de configuration de
- Configurer la sécurité dans un environnement de développement
- Créer un fichier de package de configuration de la sécurité
- sécurité vers un nouvel environnement
- IBM Case Manager **IBM** Case Manager **Unitairy 1998** Lettiliser une configuration de sécurité pour appliquer les paramètres de sécurité dans un nouvel environnement
	- **Personnaliser les paramètres de sécurité**

#### Pré-requis:

- Connaissance des concepts de Case Manager, tels que la gestion de cas, le cas, la solution, la tâche.
- Capacité à construire, valider, déployer et tester des solutions. ou Construire une solution IBM Case Manager V5.3.2 (en classe)(F2910G)
- ou Construire une solution IBM Case Manager V5.3.2 (à votre rythme)(F2919G)

#### Contenu:

Unité 1 - Aperçu du déploiement de la sécurité Unité 5 - Configuration de la sécurité du Unité 9 - Automatisation des changements de

- Décrire le processus de déploiement d'une configuration de sécurité **Décrire de la périod de la périeur de les groupes** Décrire un scénario d'automatisation des
- chaque type d'environnement aux anti-

line line

- 
- Ajouter des utilisateurs à un domaine de **Importer une solution dans un nouvel** supplémentaires projet environnement

- Décrire la sécurité des objets dans un privilège magasin d'objets cibles
- 
- Créer un panier d'entrée pour tous les personnalisée travaux assignés **Appliquer une définition de privilège**
- cas sécurité

sécurité

- Créer une configuration de sécurité Utiliser un proxy de sécurité pour modifier
- Modifier les permissions de la configuration | les permissions sur un dossier de sécurité Décrire comment transférer une solution
- Appliquer une configuration de sécurité à avec des proxy de sécurité vers un une solution and not be a set of the solution of the solution of the solution of the solution of the solution

la magasin d'objets cibles sécurité d'un cas

Identifier les objectifs de sécurité pour  $\Box$  pour l'accès au magasin d'objets cible changements de sécurité

Unité 2 - Travail avec des zones de projet solution déployée proxy de sécurité

- Créer un domaine de projet 
Emballer et exporter une solution 
Unité 10 Configuration de sécurité
	-
	-

Unité 7 - Personnalisation d'une définition de spécifiques

- Créer des rôles pour un cas **Créer une définition de privilège**
- Affecter des utilisateurs à des équipes de personnalisée à une configuration de

Unité 4 - Création d'une configuration de Unité 8 - Utilisation des proxy de sécurité

- Décrire un scénario de proxy de sécurité
- 
- 

- 
- Unité 6 Configuration de la sécurité d'une les permissions sur un cas en utilisant un

Appliquer la configuration d'une solution  $\Box$  Analyser des scénarios qui nécessitent Unité 3 - Gestion de l'accès aux cas des personnalisations de sécurité des personnalisations de sécurité

### Méthodes pédagogiques :

Support de cours officiel IBM remis aux participants

### Autres moyens pédagogiques et de suivi:

• Compétence du formateur : Les experts qui animent la formation sont des spécialistes des matières abordées et ont au minimum cinq ans d'expérience d'animation. Nos équipes ont validé à la fois leurs connaissances techniques (certifications le cas échéant) ainsi que leur compétence pédagogique.

• Suivi d'exécution : Une feuille d'émargement par demi-journée de présence est signée par tous les participants et le formateur.

• Modalités d'évaluation : le participant est invité à s'auto-évaluer par rapport aux objectifs énoncés.

• Chaque participant, à l'issue de la formation, répond à un questionnaire de satisfaction qui est ensuite étudié par nos équipes pédagogiques en vue de maintenir et d'améliorer la qualité de nos prestations.

#### Délais d'inscription :

•Vous pouvez vous inscrire sur l'une de nos sessions planifiées en inter-entreprises jusqu'à 5 jours ouvrés avant le début de la formation sous réserve de disponibilité de places et de labs le cas échéant.

•Votre place sera confirmée à la réception d'un devis ou ""booking form"" signé. Vous recevrez ensuite la convocation et les modalités d'accès en présentiel ou distanciel.

•Attention, si vous utilisez votre Compte Personnel de Formation pour financer votre inscription, vous devrez respecter un délai minimum et non négociable fixé à 11 jours ouvrés.